# Projektowanie wielowarstwowych systemów internetowych

## Informacje ogólne

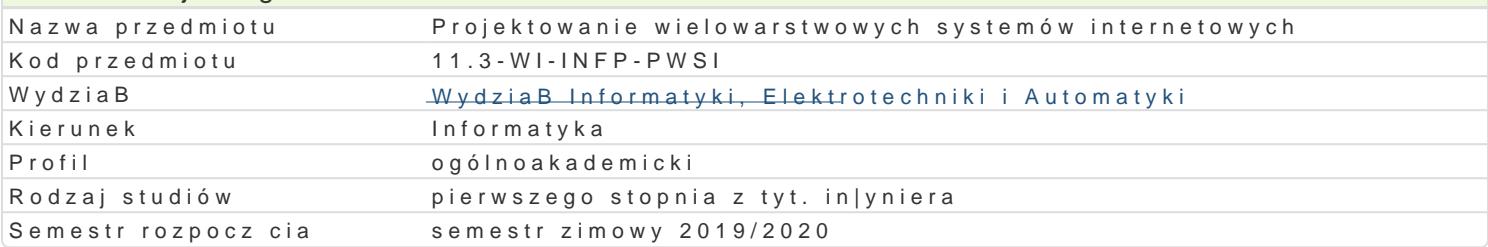

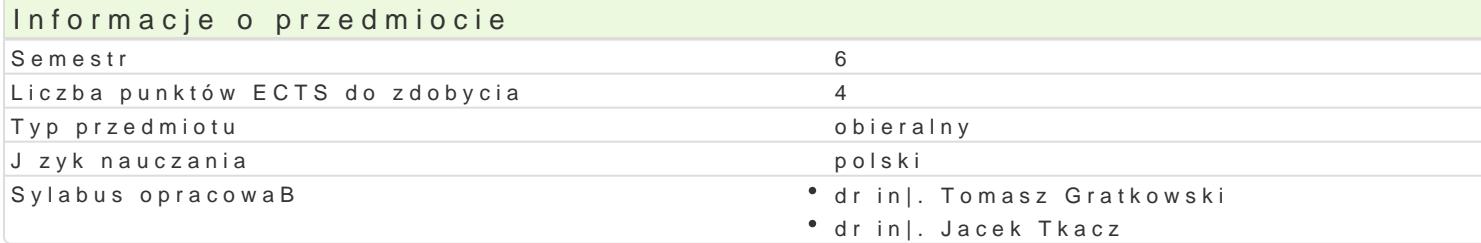

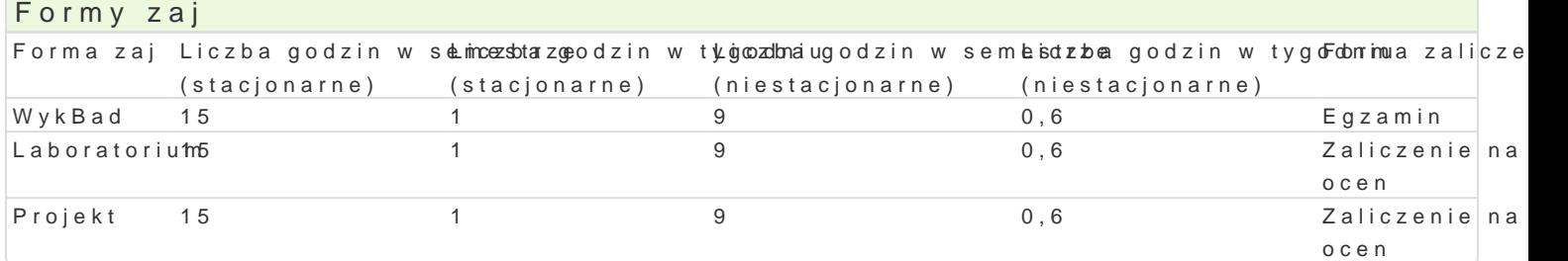

### Cel przedmiotu

- \* zapoznanie studentów z podstawowymi technikami tworzenia wielowarstwowych portali inte Microsoft .Net.
- $\bullet$  uksztaBtowanie podstawowych umiej tno[ci w zakresie projektowania i implementowania wielow Java 2 Enterprise Edition lub Microsoft .Net.

### Wymagania wst pne

Programowanie obiektowe, Jzyk Java i technologie Web, Programowanie wspóBbie|ne i rozproszone.

### Zakres tematyczny

Warstwa prezentacji: tworzenie aplikacji WWW. Technologie tworzenia dynamicznych stron WWW oraz UsBugi sieciowe: Budowanie usBug sieciowych w oparciu o technologi Java API for XML We Warstwa komponentów: Pojcie kontenera. Proces wdro|enia. Komponenty sesyjne i wzbudzane Warstwa danych: Standard mapowania obiektowo-relacyjnego. Struktury danych na poszczególny Dodatkowe usBugi: Mechanizm bezpieczeDstwa w aplikacji wielowarstwowych. Wzorce projektow

### Metody ksztaBcenia

wykBad: wykBad konwencjonalny/tradycyjny laboratorium: wiczenia laboratoryjne projekt: metoda projektu

### Efekty uczenia si i metody weryfikacji osigania efektów uczenia si Opis efektu **Symbole efektMowtody weryfikacii Forma** zai

Potrafi korzysta z najnowszych narz dzi i technolkoguji w spomagaję cych kontrola na za Lacbach torium tworzenie internetowych wielowarstwowych systemów.

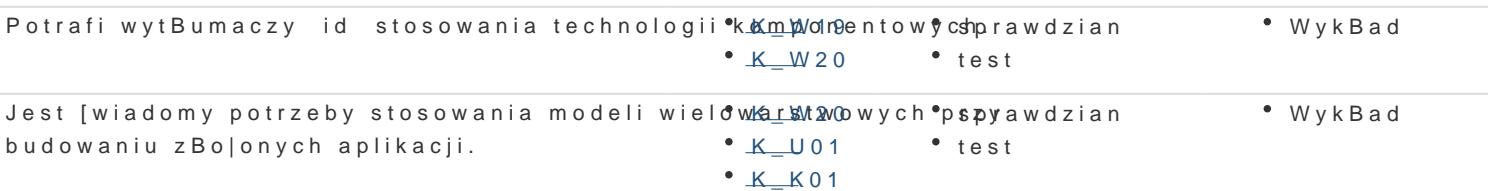

Opis efektu **Symbole efektMowtody weryfikacji** Forma zaj Potrafi zaprojektowa i utworzy nowoczesny int<sup>e</sup>e.ŁY<u>ne</u>Wy owy syst<sup>e</sup>e bnie|ca kontrola na z<sup>a</sup>a Procijaechht wielowarstwowy.

K\_U29

Potrafi opisa sposób budowania systemów w op<sup>o</sup>aKciW 200 model<sup>o</sup> uspBrawdzian  $*$  test WykBad

### Warunki zaliczenia

WykBad - warunkiem zaliczenia jest uzyskanie pozytywnej oceny z egzaminu pisemnego lub testu. Laboratorium - warunkiem zaliczenia jest uzyskanie pozytywnych ocen ze wszystkich wiczeD laboratorium.

Projekt - warunkiem zaliczenia jest uzyskanie pozytywnej oceny z realizacji zadania projekto SkBadowe oceny koDcowej = wykBad: 40% + laboratorium: 30% + projekt: 30%

#### Literatura podstawowa

1. The Java EE Tutorial, Release 8httSpesptembre e2011t7h, uD riactetorial

2.Deepak Alur, John Crupi, Dan Malks : core J2EE. Wzorce projektowe; Wydawnictwo Helion 2004; 3.Stephanie Bodoff, Eric Armstrong, Jennifer Ball, Debbie Bode Carson: J2EE. Vademecum 4.Sameer Tyagi, Keiron McCammon, Michael Vorburger, Heiko Bobzin: Core JAVA Data Objects; W 5.Bryan Basham, Kathy Sierra, Bert Bates: Head First Servlets & JSP; Wydawnictwo Helion 6.William Crawford, Jonathan Kaplan: J2EE Stosowanie wzorców projektowych; Wydawnictwo 7.Perry S. C.: Core C# and .NET. Helion 2006

8.The C# Station ADO.NET Tutorial: http://www.csharp-station.com/Tutorials/AdoDotNet/

9.Moroney L.: Microsoft® Silverlight® 4 Step by Step. Microsoft Press 2010

10.Beres J., Evjen B., Rader D.: Professional Silverlight 4. Wrox Press 2010

11.Liberty J., Hurwitz D, MacDonald B.: ASP.NET 3.5 Programowanie. Helion 2010

12.Freeman A., ASP.NET MVC 5. Zaawansowane programowanie, Helion 2015

#### Literatura uzupeBniajca

1.Joel Scamray, Mike Shema: Hakerzy aplikacje webowe. Sekrety zabezpieczeD aplikacji we 2.S.Graham, S.Simeonov, T. Boubez, D. Davis, G. Daniels: Java. UsBugi WWW. Vademecu 3.Alan Monnox: J2EE. Podstawy programowania aplikacji korporacyjnych; Wydawnictwo Helion 2005; 4.101 LINQ Samples: http://msdn.microsoft.com/en-us/vcsharp/aa336746 5.Boduch A.: Wstp do programowania w jzyku C#. Helion 2006

### Uwagi

Zmodyfikowane przez dr in|. Tomasz Gratkowski (ostatnia modyfikacja: 07-05-2019 10:58)

Wygenerowano automatycznie z systemu SylabUZ